# Частное образовательное учреждение высшего образования «Международный Институт Дизайна и Сервиса» (ЧОУВО МИДиС)

Кафедра дизайна, рисунка и живописи

ПРОГРАММА ВСТУПИТЕЛЬНОГО ИСПЫТАНИЯ ПО ДИЗАЙН-ПРОЕКТУ

Челябинск-2022

Разработчик: преподаватель кафедры дизайна, рисунка и живописи

Программа рассмотрена и одобрена на заседании кафедры дизайна, рисунка и живописи. Протокол № 2 от 25 сентября 2022 г.

Заведующий кафедрой дизайна, рисунка и живоциси кандидат культурологии

Good

Ю.В.Одношовина

#### 1. Пояснительная записка

Программа предназначена для абитуриентов, поступающих в ЧОУВО МИДиС на направление подготовки 54.03.01 Дизайн, направленности (профили) Web-дизайн и мобильная разработка; Гастрономический дизайн.

Вступительные испытания по дизайн-проекту разработаны в соответствии с требованиями Федерального государственного образовательного стандарта среднего общего образования от 17 мая 2012 г. № 413.

Данная программа ставит целью проверку знаний, навыков и умений по webдизайну у поступающих в ЧОУВО МИДиС абитуриентов в объеме программы общеобразовательной школы и начальных знаний по web-дизайну.

На вступительном испытании по дизайн-проекту абитуриент должен продемонстрировать следующие знания, умения и навыки:

- владение умением создания прототипа для экрана декстоп;
- владение умением создания прототипа лендинга в приложении Figma;
- сформированность навыков презентации проекта.

Испытуемым будут предоставлены следующие исходные материалы:

- 1. Техническое задание (ТЗ);
- 2. Прототип лэндинга;
- 3. Изображения, GIF-анимация, цветовая палитра, шрифты;
- 4. Аналоги (конкурентов);
- 5. Целевая аудитория лэндинга;
- 6. Рекомендации по созданию лэндинга (методичка).

### 2. Требования к работам

Содержание задания:

1. Составить прототип лэндинг-пейдж в графическом онлайн-редакторе Figma.

2. Тема лэндинга определяется путем жеребьевки из имеющихся вариантов и становится известной непосредственно перед началом испытаний.

3. При составлении прототипа лэндинг-пейдж испытуемому следует:

- продемонстрировать знание графического онлайн-редактора Figma и правил работы в нем;

- разработать функциональные элементы прототипа лэндинга: первый экран, описание проекта, понятные выгоды, блоки доверия и целевое действие;

- грамотно и уместно реализовать основные принципы дизайна лэндинга.

вступительного испытания составляет 4 4. Продолжительность академических часа, по окончании которых результаты тестового задания предоставляются оценивающей комиссии в графическом онлайн-редакторе Figma.

#### 3. Лемоверсия вступительного испытания

Вступительное испытание проводится в форме создания и защиты проекта прототипа лэндинг-пейдж в графическом онлайн-редакторе Figma.

Примерный вариант конечного результата (прототипа лэндинг-пейдж) представлен на рис.1.

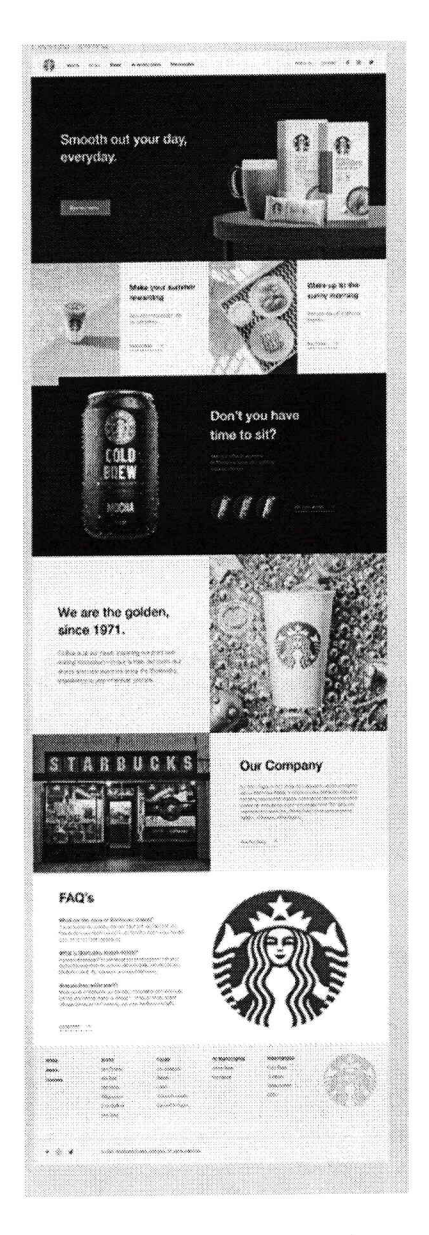

Рисунок 1 - Примерный вид прототипа лэндинг-пейдж

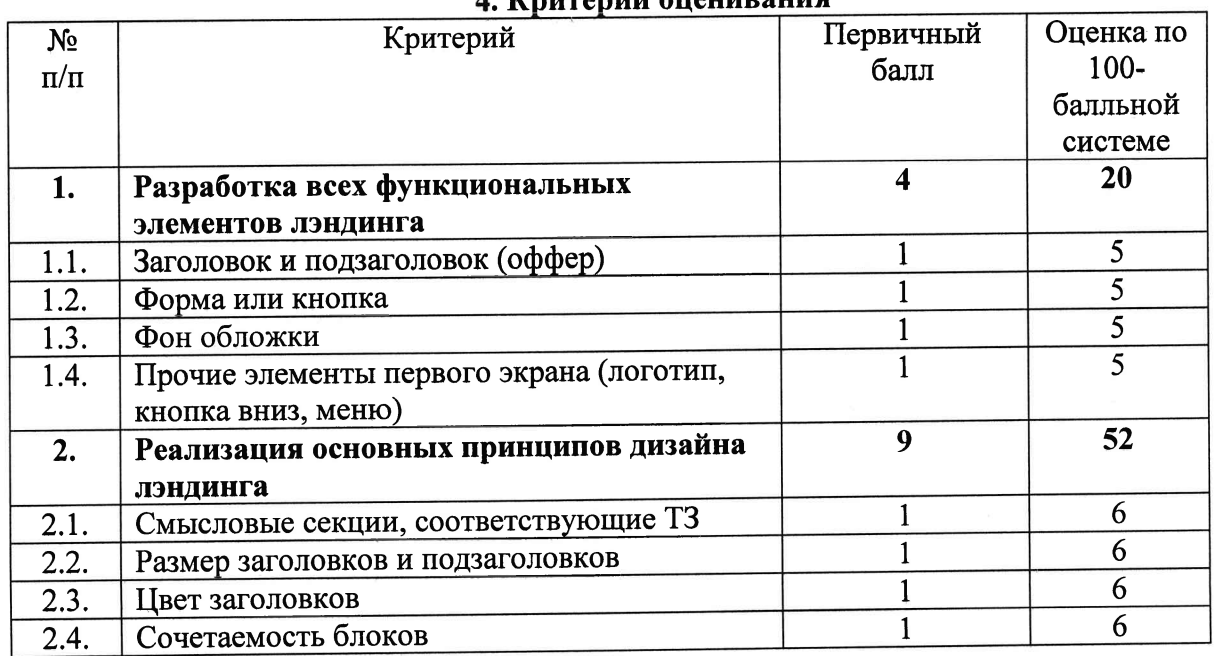

## 4. Критерии опенивания

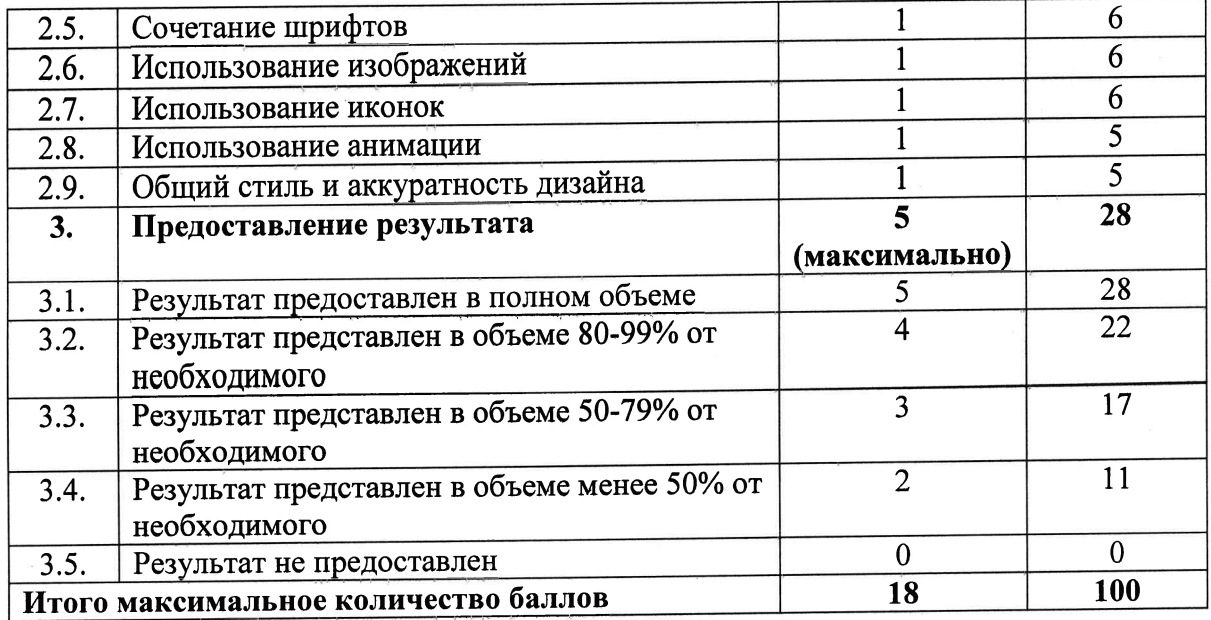

4. Литература<br>1. Петроченков А. С., Новиков Е. С. Идеальный Landing Page. Создаем<br>продающие веб-страницы. – СПб: Издательство «Питер», 2015. - 284 с.<br>2. Chris Bank Jerry Cao Ui design from the experts. Web UI design best

practices.

3. Lindsay Marsh. The Practical Guide to Design Theory.

доступны Данные  $\overline{a}$ следующей ссылке: источники https://drive.google.com/drive/folders/1oimbuXQqyM0E93spJBSzMLGkp-S2u8w7